SSC0101 - ICC1 – Teórica

Introdução à Ciência da Computação I

# **Estrutura de Programas e Tipos de Dados Simples**

Prof. Vanderlei Bonato: vbonato@icmc.usp.br Prof. Claudio Fabiano Motta Toledo: claudio@icmc.usp.br

#### Sumário

- Linguagem C
- Estrutura de Programas
- ▶ Tipos de Dados Simples
- Constantes em Linguagem C
- Entrada/Saída (E/S)

Linguagem C

 Linguagem de propósito geral conhecida por ser eficiente, econômica e portável

Padrão ANSI C

ANSI - American National Standards Institute

Alguns compiladores que suportam ANSI C

GCC (GNU Compiler)

Microsoft Visual C/C++ Compiler

 $\checkmark$  Borland C++ Compiler

 $\checkmark$  ...

#### Estrutura de programas - Algoritmos

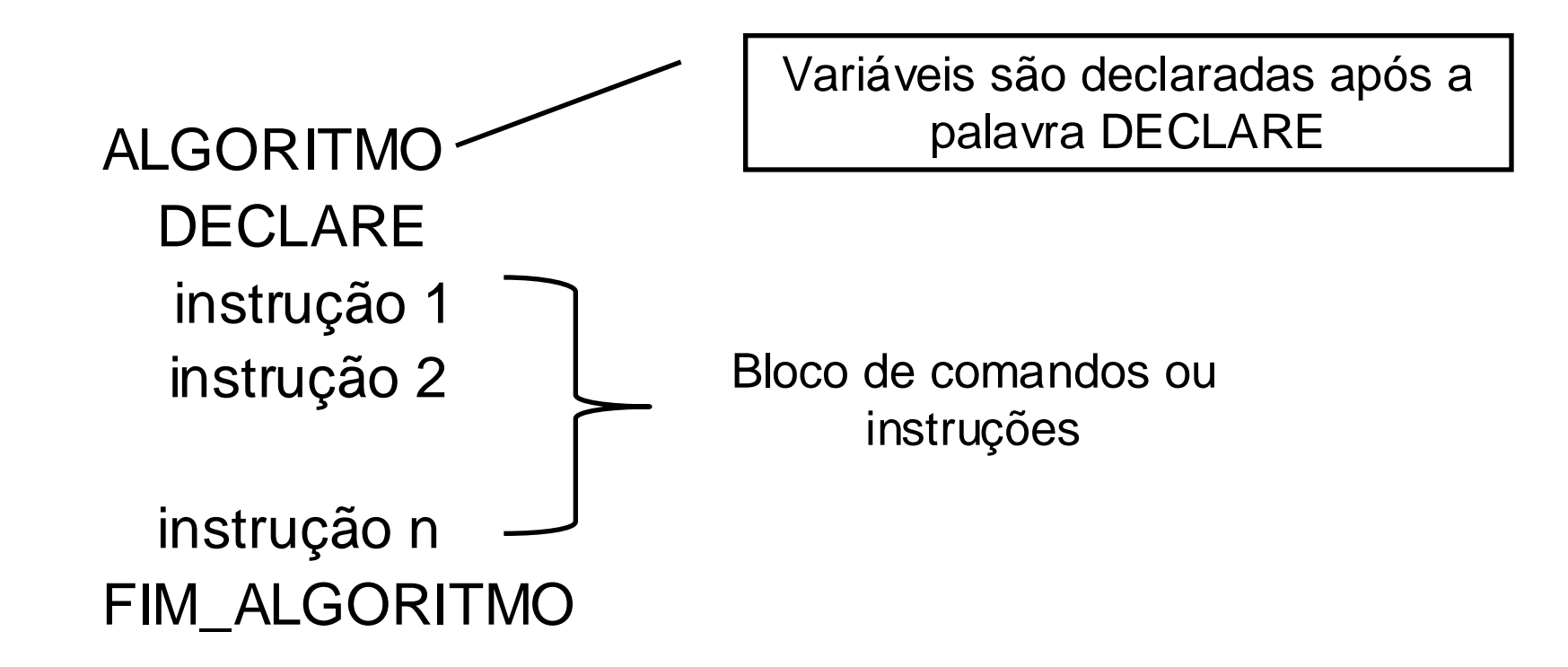

 As instruções são executadas seqüencialmente a partir das declarações de variáveis, até que uma instrução de desvio ou FIM\_ALGORITMO seja encontrada

# Estrutura de programas - Linguagem C

- Um programa em C é uma coleção de diretivas, pragmas, declarações, definições, blocos de comandos/instruções e funções
- $\triangleright$  Veja as diferenças em:
	- http://msdn.microsoft.com/en-us/library/aa315887(VS.60).aspx
- Um programa pode ser dividido em um ou mais arquivos fontes
	- $\checkmark$  É necessário compilar cada arquivo fonte e fazer o "link" dos arquivos objetos resultantes para tornar um programa executável
- Constantes e macros são normalmente organizadas em arquivos separados conhecidos como "header files"ou "include files" que podem ser referenciados a partir de arquivos fontes

Estrutura de programas - Linguagem C

```
#include <nome_da_biblioteca>
void main()
{
  instrução 1;
  instrução 2;
  instrução n;
}
```
 As instruções são executadas seqüencialmente a partir da função main(), até que uma instrução de desvio ou de retorno seja encontrada

#### Tipos de Dados Simples - Algoritmos

> Serão considerados três tipos básicos em algoritmos: **NUMÉRICO LITERAL** 

LÓGICO.

- Tipos de Dados Numéricos: inteiros ou reais

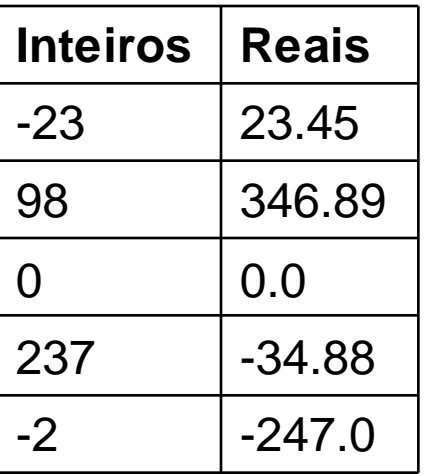

# Tipos de Dados Simples - Algoritmos

- Tipos de Dados Lógicos ou booleanos
	- $\checkmark$  Assumem valores verdadeiro ou falso
- Tipos de Dados Literais ou Caracteres
	- Formados por um único caractere ou por uma cadeia de caracteres
	- Os caracteres podem ser letras maiúsculas, minúsculas, números e caracteres especiais (&, #, @, ?, +).
	- $\checkmark$  Exemplo: "aluno", "123", "@ internet", "0.34", "1+2"
- Os números, enquanto caracteres, não podem ser usados para cálculos

 $\triangleright$  Há 4 principais tipos de dados simples em C:

- $\checkmark$  int
- $\checkmark$  float
- $\checkmark$  double
- $\checkmark$  char
- $\triangleright$  Qualificadores:
	- $\checkmark$  short e long: definem tamanhos
	- unsigned: define valores que são sempre positivos

- **▶ Tipo int** 
	- $\checkmark$  Tamanho de 16 bits com valor máximo 32767 = 2<sup>15</sup>-1
	- **short int** ocupa normalmente 16 bits com o mesmo intervalo
	- $\checkmark$  long int ocupa 32 bits com valor máximo 2.147.483.647 =  $2^{31}$ -1
	- **unsigned int** representa valores inteiros entre 0 a 65535
	- **unsigned int** representa valores inteiros entre 0 a 4.294.967.295
	- **short** não pode ser maior que **int**, que não é maior do que **long**
	- Declaração:

**int** start, end; **short int** valores; **long int** volume;

- Tipo **float** e **double**: ponto flutuante
	- **float** representa valores em precisão simples
	- **double** representa valores em precisão dupla
	- $\checkmark$  Aumentam a precisão, mas exigem maior tamanho: 32 bits para **float** e 64 bits para **double**
	- **long double** representa ponto flutuante com precisão estendida: 128 bits
	- $\checkmark$  Exemplo: 3.14 e 7.89E+5
	- Declaração: **float** peso; **double** area; **long double** volume;

- Tipo **char**
	- $\checkmark$  Armazena conjunto de caracteres: pontuação, letras, dígitos, espaço, etc
	- $\checkmark$  O caractere ocupa 1 byte variando de -128 a 127
	- **unsigned char** representa valores entre 0 e 255
	- $\checkmark$  Exemplo: sexo='M';
	- Declaração:
		- **char** sexo, nome[];

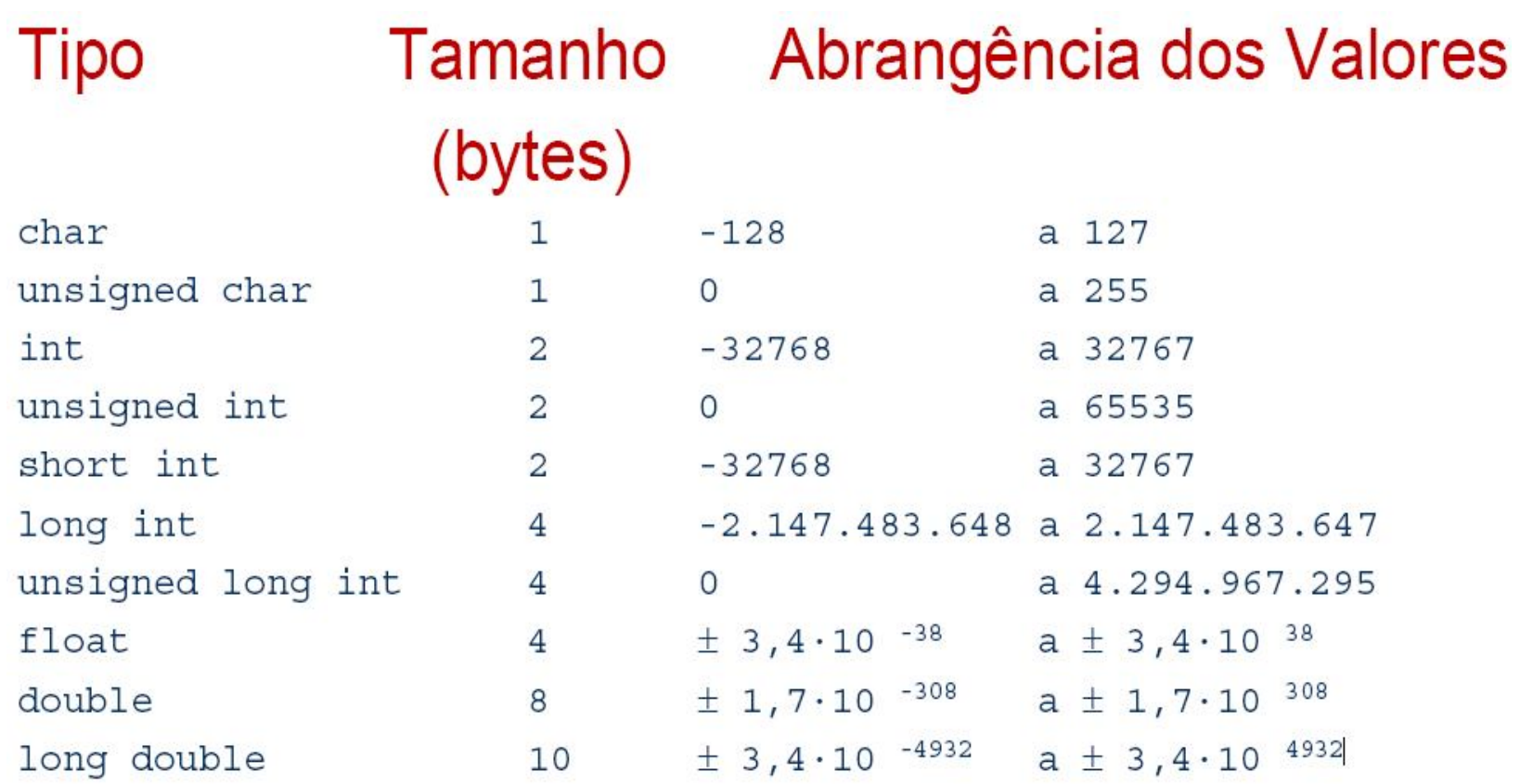

 Faixa (*range*) de acordo com o padrão ANSI (considerada mínima)

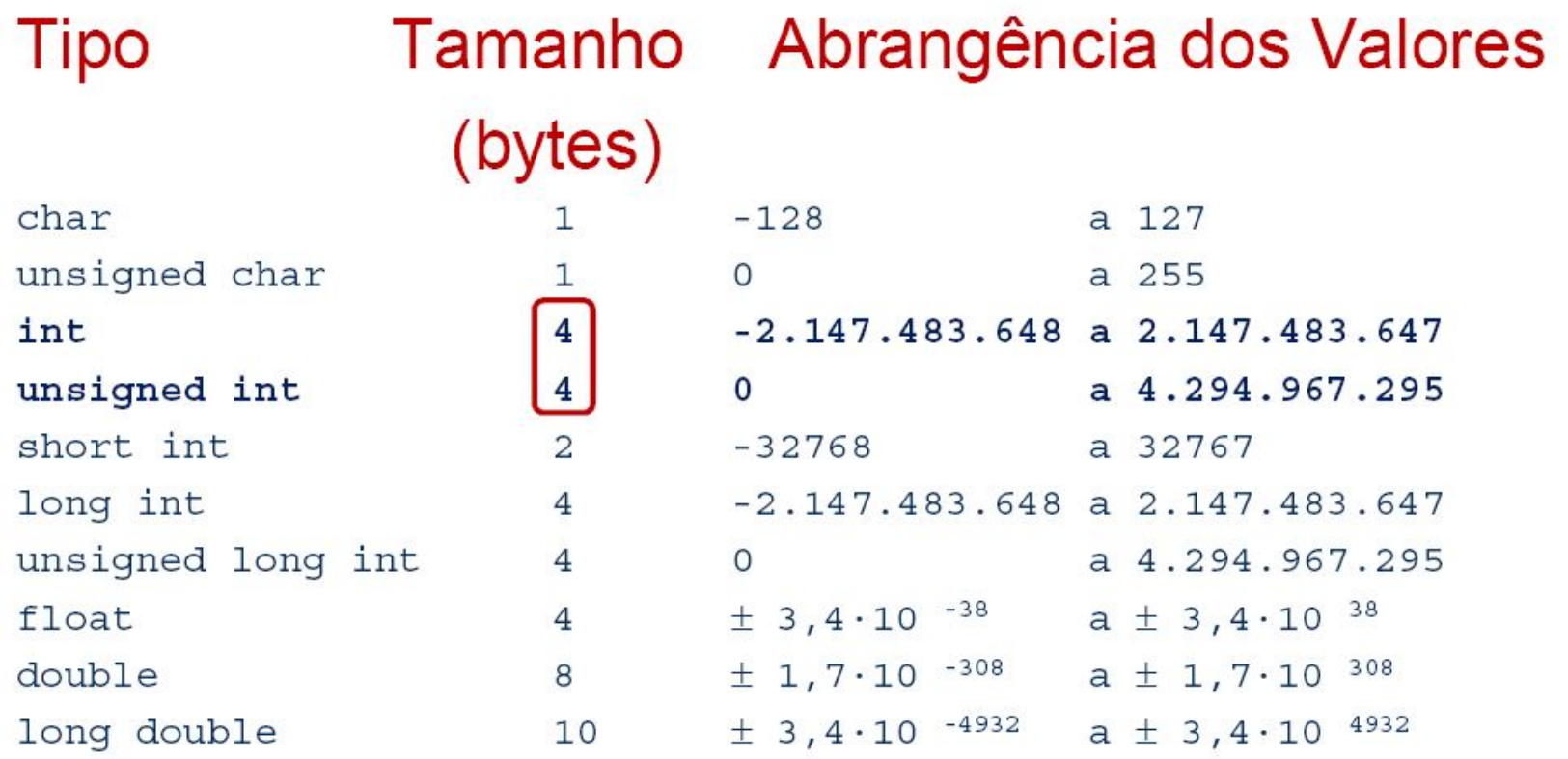

 O tamanho e faixa de valores podem variar de acordo com o compilador ou processador

#### Constantes em Linguagem C

- $\triangleright$  Constantes inteiras
	- **int**: 7438
	- **long**: 100431044**L** ou 100431044**l**
	- **unsigned long**: 100431044**UL** ou 100431044**ul**
- Constantes de ponto flutuante
	- **double** por definição: 7438.95 ou 1.23e-3
	- **float**: 7438.95**f** ou 1.23e-3**F**: float (obrigatório sufixo f ou F)
	- Contêm ponto decimal (7438.95) ou expoente (1.23e-3)

# Constantes em Linguagem C

- **► Constantes de caractere** 
	- $\blacksquare$  'x' ou '0'
	- Constantes de caractere são mais utilizadas em comparações com outros caracteres
	- Constante de enumeração
		- Lista valores inteiros constantes, começando em 0
		- **Exemplos:**
		- $\checkmark$  enum booleano{FALSE, TRUE} FALSE tem valor 0 e TRUE tem valor 1

 $\checkmark$  enum dias\_uteis {SEGUNDA=1, TERCA, QUARTA, QUINTA, SEXTA}

 $TERCA = 2$ , QUARTA = 3, QUINTA=4, SEXTA=5.

### Constantes em Linguagem C

- $\checkmark$  O valor de uma constante não pode ser alterado
- Qualificador **#define**

 Substituído na fase de pré-processamento #define MAX 1000 char vetor[MAX+1];

Qualificador **const**

 Utilizado/Explorado em tempo de compilação **const double** pi = 3.14159265; **const char** nome[] = "Pedro"; **const char** nome[5] = "Pedro"; **const char** sexo = 'F';

 Qualificador **enum** enum dias\_uteis {SEGUNDA=-2, TERCA, QUARTA, QUINTA, SEXTA}; printf("%d\n", $QUINTA$ ); //IMPRIME = 1

#### Comandos de entrada e saída - Algoritmos

- O comando de entrada recebe dados digitados pelo usuário e o comando de saída mostra os dados na tela
- $\triangleright$  Comando de entrada utilizado em algoritmos:

LEIA X

 Exemplo: considere X uma variável do tipo Numérico e Y uma variável do tipo Literal

#### LEIA X

- $\checkmark$  Armazena um valor numérico digitado pelo usuário na variável X LEIA Y
- Armazena um ou vários caracteres digitados pelo usuário na variável Y

#### Comandos de entrada e saída - Algoritmos

Comando de saída utilizado em algoritmos:

ESCREVA X

 $\checkmark$  Os dados podem ser conteúdos de variáveis ou mensagens

> Exemplo:

#### ESCREVA X

 $\checkmark$  exibe o valor armazenado na variável X

ESCREVA "Conteúdo de Y = ", Y

 $\checkmark$  Exibe a mensagem "Conteúdo de Y = " e em seguida o valor armazenado na variável Y

# Comandos de entrada e saída em C

 Comandos de entrada mais utilizados: /\*armazena um ou mais caracteres na variável "nome" \*/ gets(nome);

```
/*armazena um valor em x */
scanf(&x);
```
Comando de saída

/\*mostra o número inteiro armazenado na variável "x") printf ("%d", x);

### Exemplo com o scanf e printf

```
#include <stdio.h>
#include <stdlib.h>
void main()
\{/* Declaracao de variaveis int, float e char */
  int parcela_1, parcela_2, resultado_a;
  char oper;
  /* E/S – solicitacao de dados digitados no teclado */
  printf("Informe as parcelas 1 e 2: ");
  scanf("%d %d", &parcela_1, &parcela_2);
  /* E/S – apresentacao do resultado da soma */
  oper = '+';resultado a = parcela 1 + parcela 2;
  printf("%d %c %d = %d \n", parcela_1, oper, parcela_2, resultado_a);
  system("PAUSE");
}
```
#### **Exercícios**

Apresente o algoritmo em pseudocódigo e o código em linguagem C em cada um dos exercícios

- 1. Faça um programa que receba quatro números inteiros, calcule e mostre a soma desses números
- 2. Faça um programa que receba duas notas, calcule e mostre a média ponderada dessas notas, considerando peso 2 para a primeira e peso 3 para a segunda
- 3. Faça um programa que receba uma hora (uma variável para hora e outra para minutos), calcule e mostre:
	- a) a hora digitada convertida em minutos
	- b) o total dos minutos
	- c) o total dos minutos convertidos em segundos

#### Referências

Ascencio, A.F.G; Campos, E.A.V. *Fundamentos da Programação de Computadores:* algoritmos, pascal, C/C++ e java. 2ª Edição. São Paulo: Pearson Prentice Hall, 2007, 434p.

Kernighan, B.W.; Ritchie, D.M. C, *A Linguagem de Programação*: padrão ANSI. 2ª Edição. Rio de Janeiro: Campus, 1989, 290p.

# FIM Aula 3